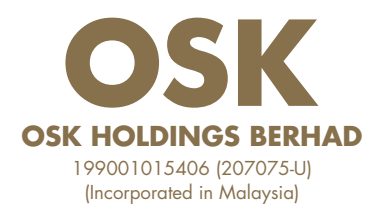

## **ADMINISTRATIVE NOTES FOR SHAREHOLDERS AND PROXIES**

## **32ND ANNUAL GENERAL MEETING ("AGM") OF OSK HOLDINGS BERHAD (THE "COMPANY")**

#### **1. Date, Time and Broadcast Venue of AGM**

As part of the initiatives to curb the spread of COVID-19, the AGM of the Company will be held on a virtual basis via Remote Participation and Voting ("RPV"). The details of the virtual AGM are as set out below:

Date : Thursday, 21 April 2022 Time : 10:00 a.m. Broadcast Venue : Board Room, 22nd Floor, Plaza OSK, Jalan Ampang, 50450 Kuala Lumpur, Wilayah Persekutuan Meeting Platform : Securities Services e-Portal at www.sshsb.net.my

Kindly be advised that the broadcast venue is strictly for the purpose of complying with Section 327(2) of the Companies Act 2016 and Clause 71 of the Company's Constitution, which require the Chairman to be present at the main venue of the AGM.

As the AGM will be held via RPV in its entirety, NO shareholder or proxy should be physically present at the broadcast venue on the day of the AGM.

#### **2. Entitlement to Attend**

The Company will request Bursa Malaysia Depository Sdn. Bhd. to issue the Record of Depositors which stipulates the registered shareholders of the Company, as at 13 April 2022, to determine if a shareholder is entitled to attend and vote at the AGM.

## **3. Lodgement of Form of Proxy of AGM**

If you are unable to attend the AGM via RPV facilities, you can appoint the Chairman of the AGM to vote on your behalf as per the voting instruction in the Form of Proxy. The instrument appointing a proxy and the power of attorney or other authority (if any), under which it is signed or a duly notarised certified copy of that power or authority, must be deposited no less than 48 hours prior to the AGM i.e. latest by 10:00 a.m. on Tuesday, 19 April 2022 or any adjournment thereof through either one of the following avenues:

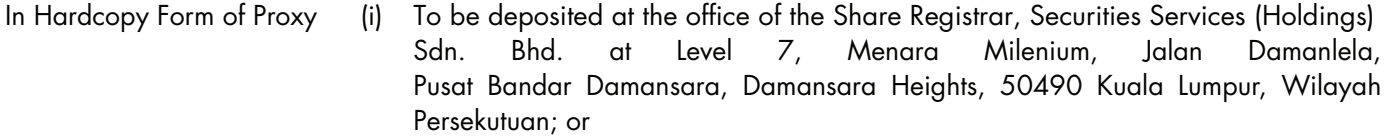

- (ii) To be submitted via fax at +603 2094 9940 or +603 2095 0292 or emailed to eservices@sshsb.com.my.
- By Electronic Form of Proxy (i) To be submitted electronically via Securities Services e-Portal at www.sshsb.net.my. Please refer to the **Annexure A** for guidance on how to submit the e-Proxy Form.

A proxy may but need not be a shareholder of the Company. There shall be no restriction as to the qualification of the proxy.

The lodging of the Form of Proxy does not preclude you from participating and voting at the 32nd AGM should you subsequently wish to do so, provided a notice of termination of proxy authority in writing is given to the Company before the commencement of the meeting and you register for the 32nd AGM via Securities Services e-Portal at www.sshsb.net.my.

## **4. Voting Procedure**

Pursuant to Paragraph 8.29A(1) of the Main Market Listing Requirements of Bursa Malaysia Securities Berhad, all resolutions as set out in the Notice of the 32nd AGM will be put to vote by poll.

The polling process shall be managed by SS E Solutions Sdn. Bhd., who will serve as the Poll Administrator to conduct the poll by electronic means. Independent scrutineers shall be appointed to verify and validate the results of the poll at the AGM.

## **5. Procedures for RPV**

Kindly refer to **Annexure A** for information on RPV procedures to enable your remote participation in the AGM through live streaming and online remote voting.

## **6. Door Gifts**

Kindly be advised that NO door gift will be provided for shareholders and/ or proxy(ies) who attend the virtual AGM.

# **7. Enquiry**

If you have any enquiries, kindly contact the following persons during office hours from Monday to Friday:

## **Share Registrar Securities Services (Holdings) Sdn. Bhd. (from 8:30 a.m. to 5:30 p.m.)**

Mr Wong Piang Yoong / Mr Jerry Tan Hor Seng

Senior Manager / Manager

Tel no. : (603) 2084 9168 / (603) 2084 9165

- Fax no. : (603) 2094 9940 / (603) 2095 0292
- Email : Piang.Yoong.Wong@sshsb.com.my / Hor.Seng.Tan@sshsb.com.my

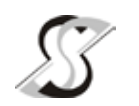

# **SECURITIES SERVICES e-PORTAL**

## **WHAT IS Securities Services e-Portal?**

**Securities Services e-Portal** is an online platform that will allow both individual shareholders and body corporate shareholders through their appointed representatives, to -

- Submit proxy form electronically paperless submission
- Register for remote participation and voting at meetings
- Participate in meetings remotely via live streaming
- Vote online remotely on resolution(s) tabled at meetings (referred to as **"e-Services"**).

The usage of the e-Portal is dependent on the engagement of the relevant e-Services by OSK Holdings Berhad and is by no means a guarantee of availability of use, unless we are so engaged to provide. **All users are to read, agree and abide to all the Terms and Conditions of Use and Privacy Policy as required throughout the e-Portal.** 

## **Please note that the e-Portal is best viewed on the latest versions of Chrome, Firefox, Edge and Safari.**

#### REQUIRE ASSISTANCE?

Please contact Mr. Wong Piang Yoong (DID: +603 2084 9168) or Ms. Lee Pei Yeng (DID: +603 2084 9169) or Ms. Rachel Ou (DID: +603 2084 9161) or our general line (DID: +603 2084 9000) to request for e-Services Assistance during our office hours from Monday to Friday from 8:30 a.m. to 12:15 p.m. and from 1:15 p.m. to 5:30 p.m. Alternatively, you may email us at eservices@sshsb.com.my.

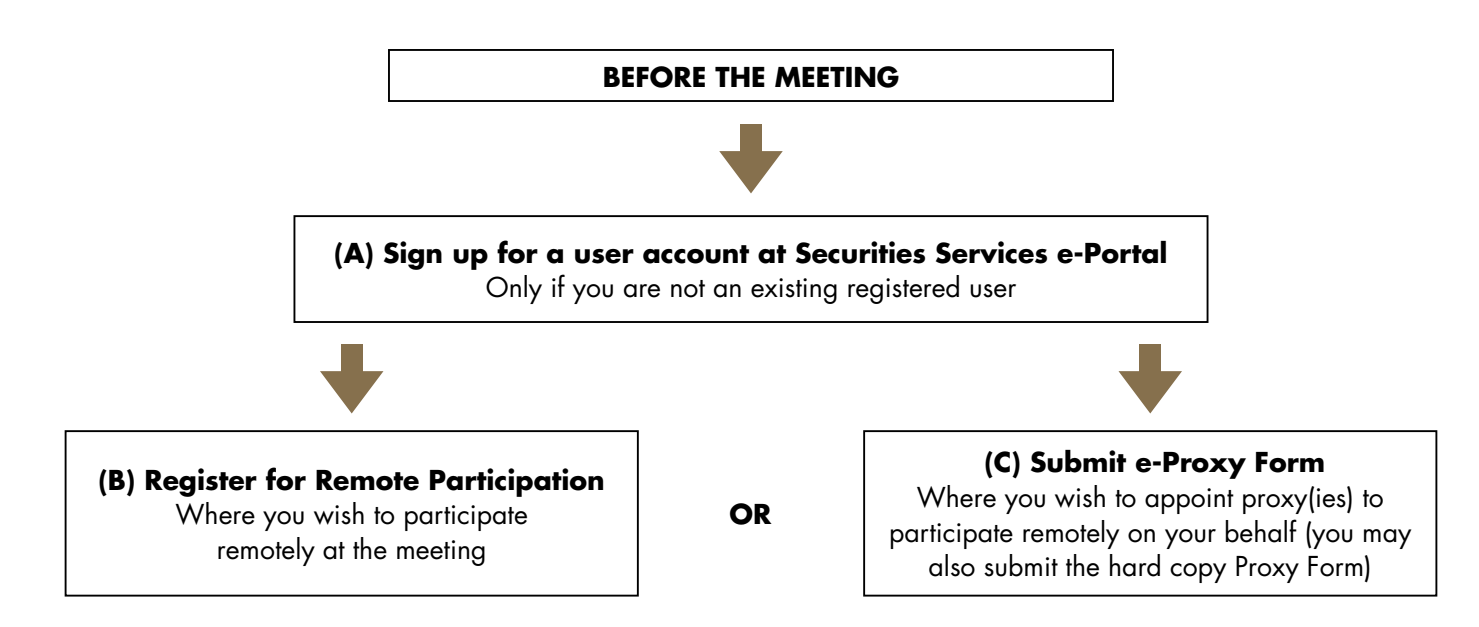

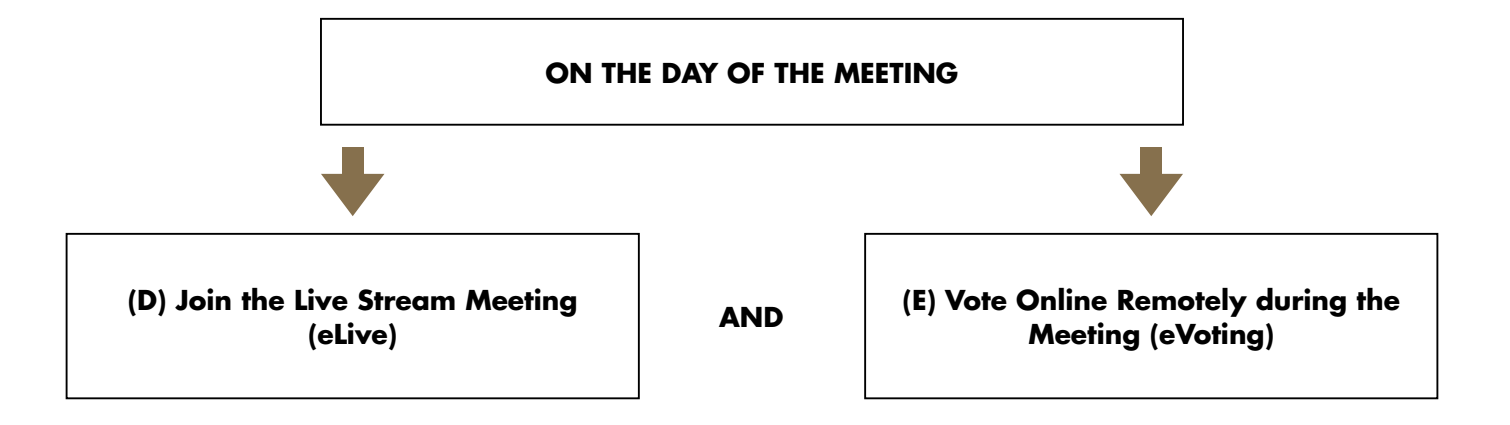

## **BEFORE THE MEETING**

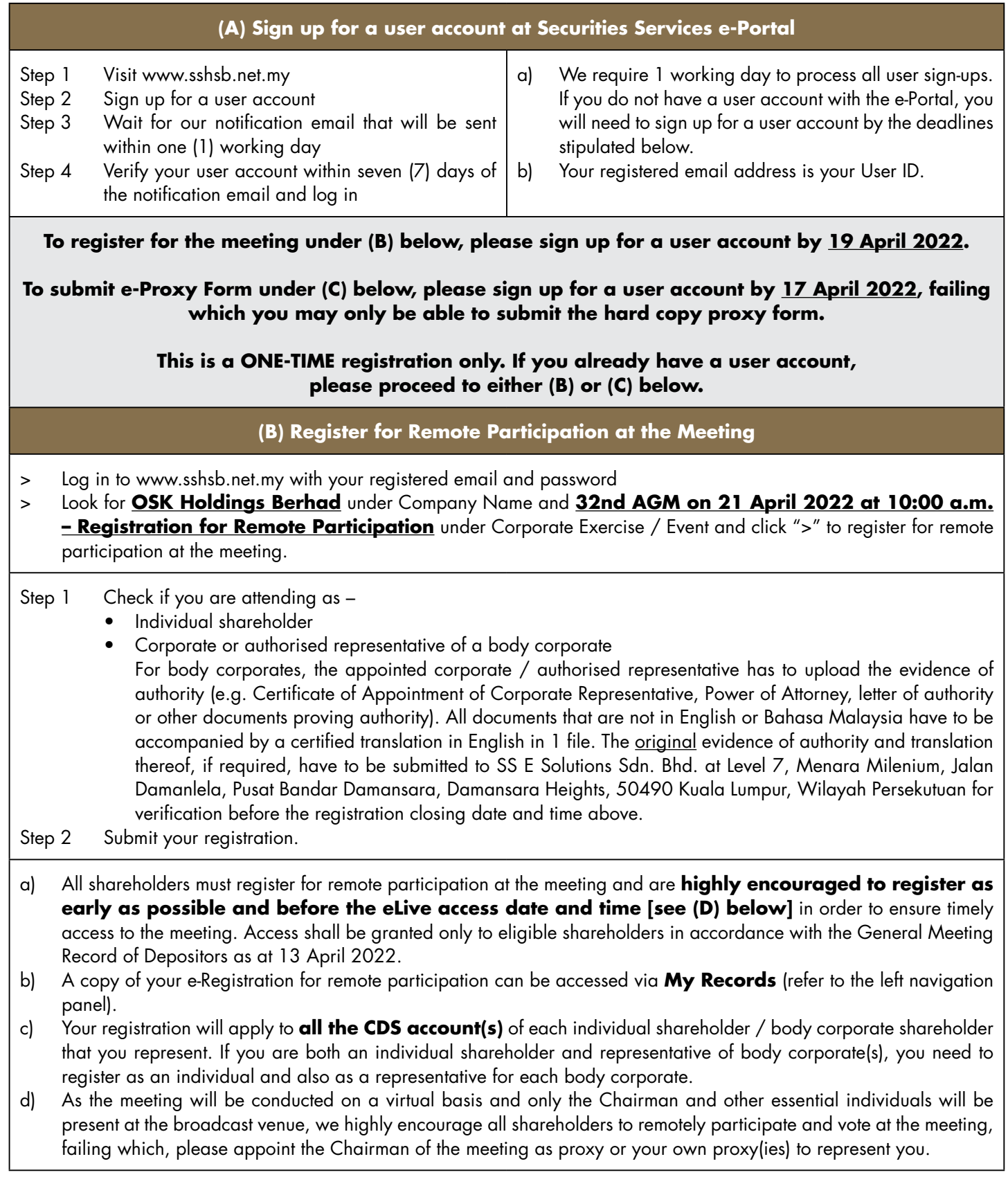

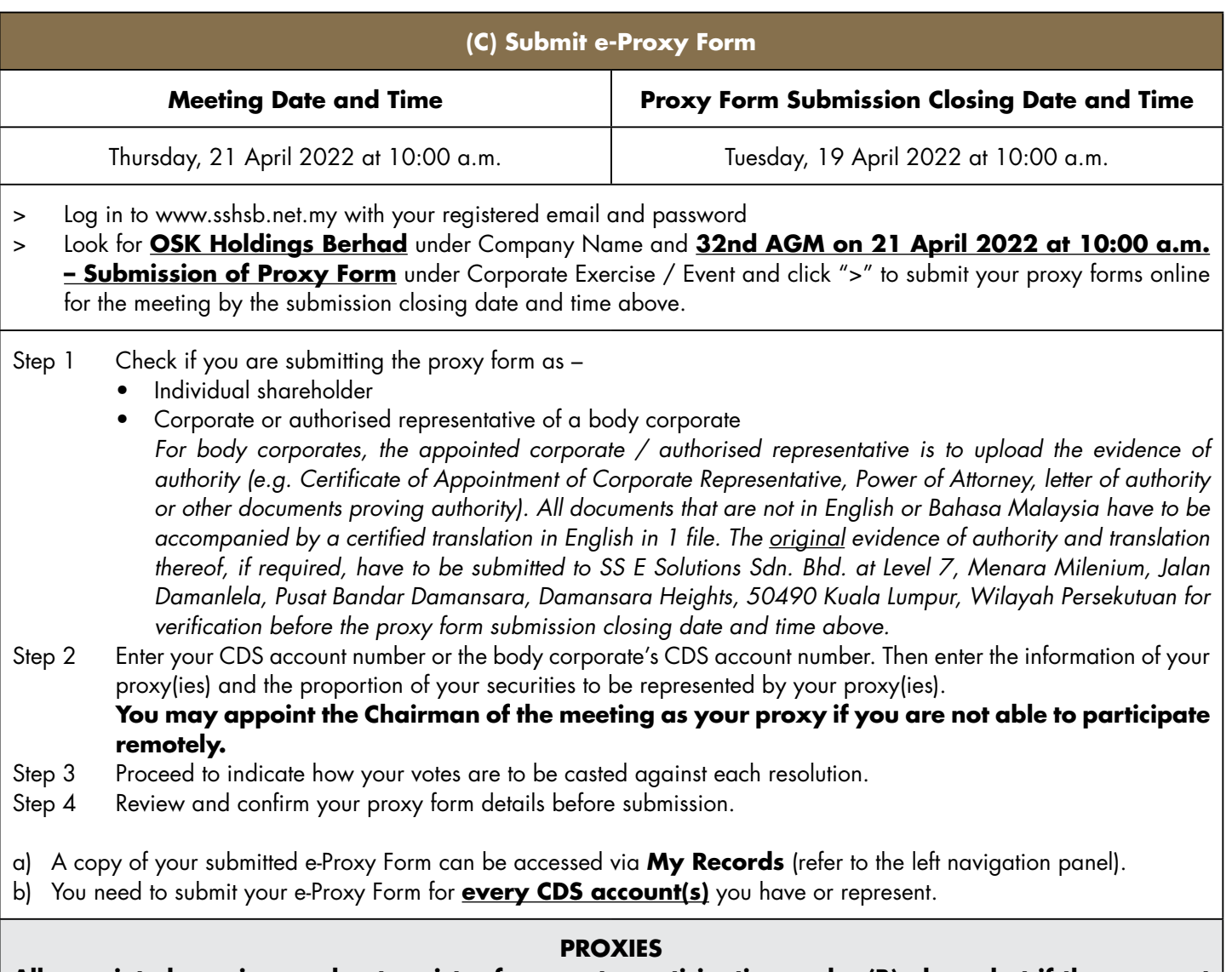

**All appointed proxies need not register for remote participation under (B) above but if they are not registered Users of the e-Portal, they will need to register as Users of the e-Portal under (A) above by**  17 April 2022. PLEASE NOTIFY YOUR PROXY(IES) ACCORDINGLY. Upon processing the proxy forms, we will

grant the proxy access to remote participation at the meeting to which he/she is appointed for instead of the shareholder, provided the proxy must be a registered user of the e-Portal, failing which, the proxy will not be able to participate at the meeting as the meeting will be conducted on a virtual basis.

# **ON THE DAY OF THE MEETING**

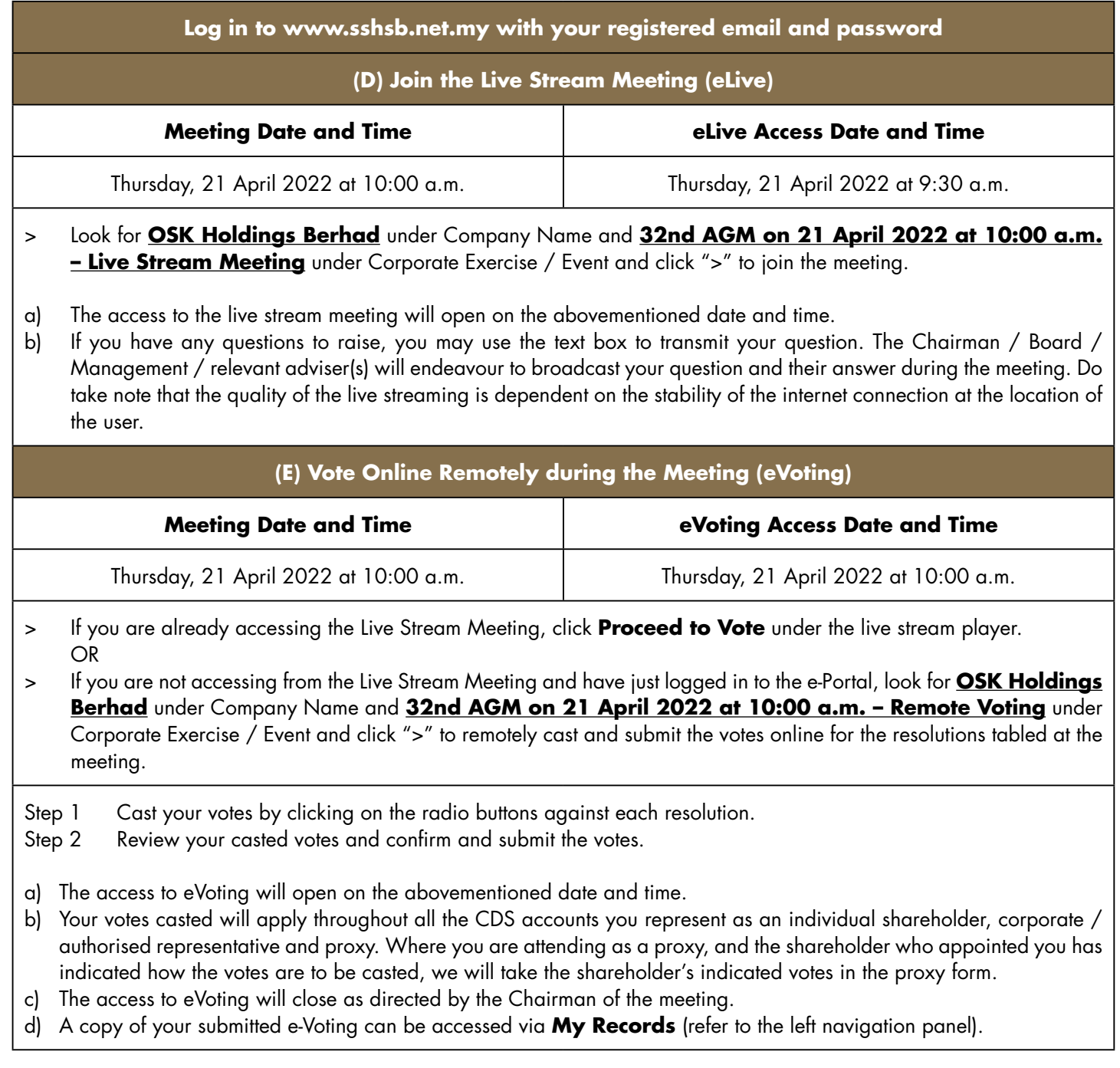